## **Setting Font parameters**

- 1. In the Parameter Configuration interface, select **Font**.
- 2. To set font parameters and confirm that you want the file inspected for those parameters, select the **Enable** check box.
	- If **Enable** is not selected, the font parameters will not be inspected.

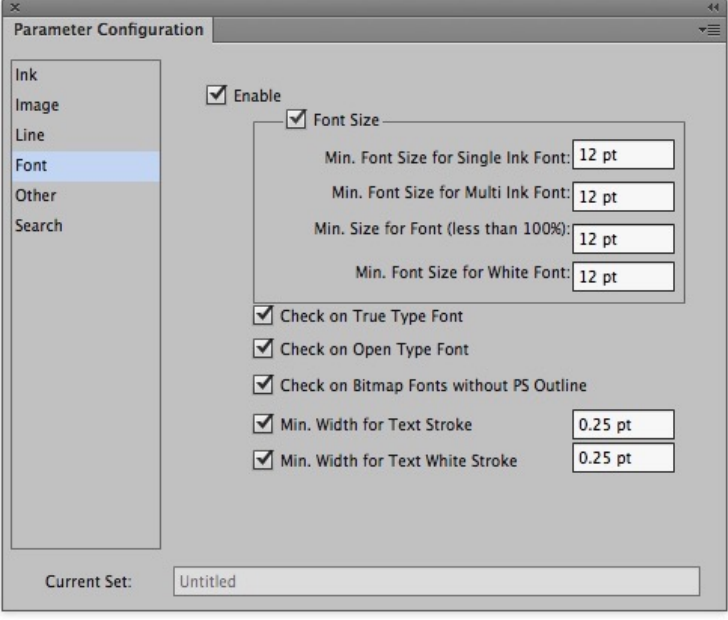

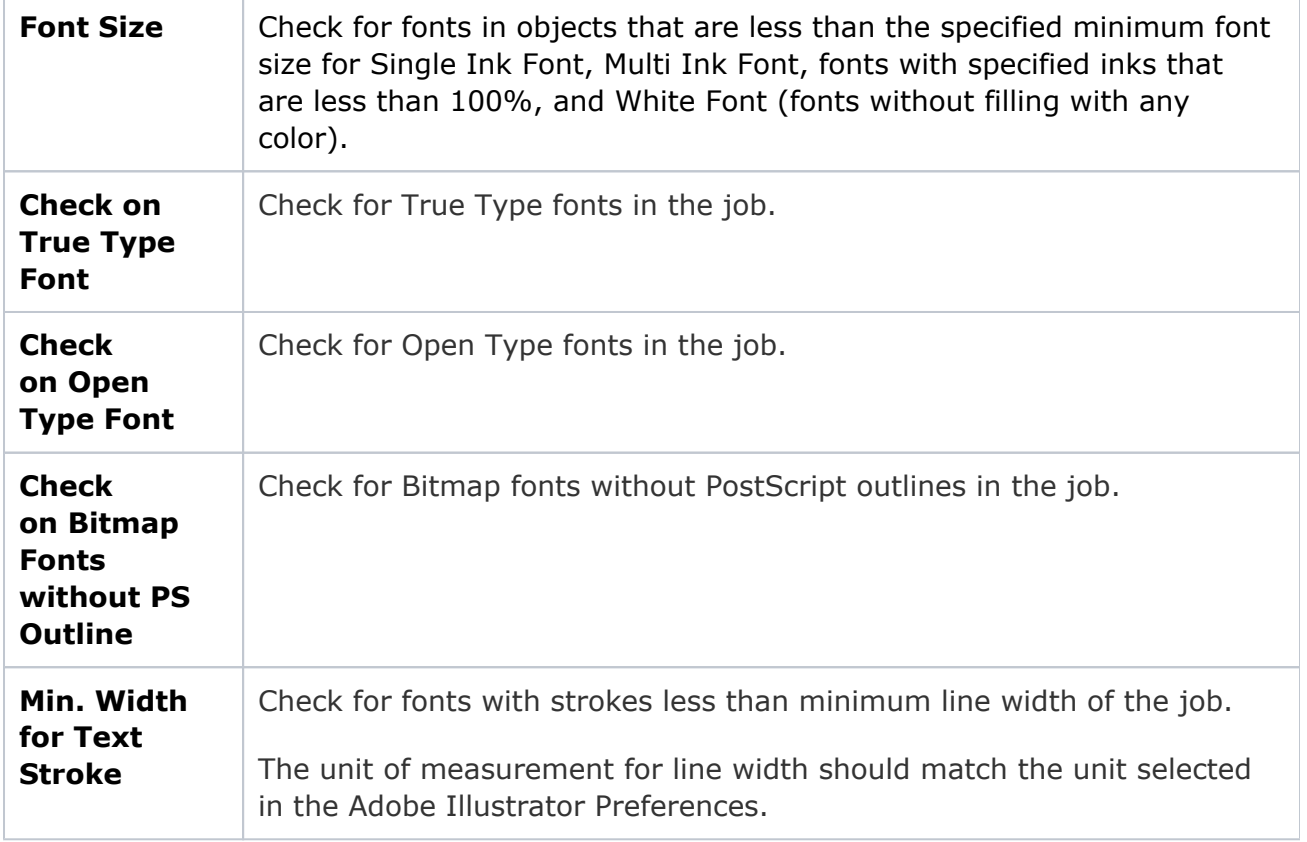

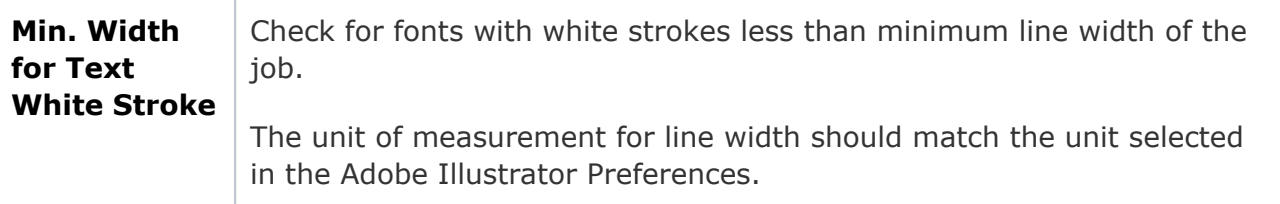